# The wrapfig2 package

### Claudio Beccari<sup>∗</sup>

Version v.5.0.7 – Last revised 2022-01-26.

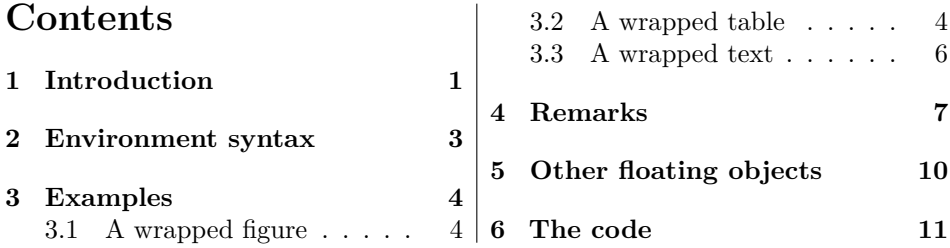

#### **Abstract**

This new package wrapfig2 is a fork that extends Donald Arseneau's package  $\text{wrapfig}$  (version 2.6, dated 2003) by adding some LAT<sub>E</sub>X 3 definitions that accept a final optional star; its presence changes the meaning of the first optional argument so that it becomes a correction to the number of lines that must be indented in order to receive the wrapped object. A new environment is added to the original wrapfigure and wraptable, namely wraptext; it may be used to wrap a small framed text block on a coloured background; the philosophy of this new environment is similar to that of the other two environments, but the syntax was different with version 4.0 of this package, and is very similar with this version 5.0. A fall back option is available for backwards compatibility.

**Caution** This package requires a fairly recent L<sup>AT</sup>EX kernel, otherwise it won't work; any IAT<sub>E</sub>X kernel dated at least 2020 is OK.

Read carefully this document, because the are several pieces of information concerning other packages that may be incompatible with this wrapfig2 version. Special warnings are typeset in red as this one.

# **1 Introduction**

The purpose of this package is manyfold. On one side it tries to modernise the original software by Donald Arseneau by upgrading it to the LATEX 3 modern language. On another it creates a new environment, with the same philosophy of the original Arseneau's ones, such that a document author can emphasise short blocks of text by framing them while typesetting the text on a coloured background by means of the curve2e functionalities, and wrapping this inserted text with the surrounding main text.

<sup>∗</sup>E-mail: claudio dot beccari at gmail dot com

The original software had some idiosyncrasies; Donald Arseneau described them in the documentation of his package; we are sorry to admit that such idiosyncrasies might have been slightly reduced; but in any case in order to avoid such peculiar anomalies, it is sufficient to wrap the inserted object with a reasonable number of lines, i.e. by reasonably long paragraphs.

The above implies that no wrapped object code should be specified in the source file close the end of a paragraph, unless it is followed by other paragraphs; again no object code should be inserted within any list; not even close to the end or to the beginning of a section. Arseneau's code is capable of specifying the wrapping number of lines such that two or more paragraphs can be indented so as to wrap a longish insertion, but it is wise to avoid such risky situations. Moreover, if the inserted object has a numbered caption, the number might not result in the correct sequence with the normal corresponding floating objects.

Therefore the usefulness of the wrapping procedure depends very much on the document authors' ability to move around their code until a suitable position is found. Certainly a good place is within a longish paragraph especially at the beginning of a section; or at the beginning of a chapter that starts with plain text, in particular just at the beginning of the first paragraph.

The code of this package does very little if anything to correct such idiosyncrasies. They are caused by the limitations of the  $\ShipOut$  LAT<sub>EX</sub> 2<sub>*ε*</sub> kernel macro, and very little we were able to do in addition to what Arseneau already did.

Another purpose of this package is to add an optional argument so that the 〈*number of indented lines*〉 argument does not mean the total number, but the correction number to add-to or subtract-from the value computed by the default mechanism devised by Arseneau. We assume that most users first use the software to insert an object to be wrapped by the surrounding text without specifying any value with the specific optional argument; then they evaluate the result, and if the space below the wrapped object is too large, or if such space is too small they count the necessary number of lines and specify it to be processed during another document compilation. When the object to be wrapped is tall, it is very easy to miscount the necessary number of lines, while is is very easy to evaluate the necessary small correction to the computed value.

A further purpose of this package is to define a new environment, wraptext, to wrap a framed text block typeset on a coloured background. On texstackexchange a solution was suggested to a user who was asking for such an arrangement; the solution resorted to a specific use of the wrapfigure environment and used the tcolorbox environment. We thought that an *ad hoc* solution would be a better one, since the parameters to be used for a figure have nothing or little to do with a text, therefore most of them would be useless with a wrapped text. Nevertheless the 〈*location*〉 of the wrapped text and the optional correction of the indented lines number would still be necessary. We added also the possibility of optionally specifying the measure of the wrapped text, even if this measure should not be too different from a half the wrapping text measure. In facts, with a value too different from 0.5\linewidth either the wrapped text has problems with inter word spaces and hyphenation because of the small measure, or, on the opposite, the indented lines of the wrapping text would have similar problems.

Notice that the first implementation of this package, version 4.0, achieved the desired result but there were two drawbacks: (*a*) the syntax was different from that of the other environments, and (*b*) any possible caption was typeset within the same framing environment. In version 5.0 both drawbacks were eliminated, but since the environment syntax is different, in oder to assure backwards compatibility a package option was defined in order to fall back to the previous version 4.0 behaviour.

# **2 Environment syntax**

The new syntax for *wrapfigure* and *wraptable* is backwards compatible with the original one: just a final optional star is added to the original list of arguments.

The optional star is available only for the standard wrapfigure and wraptable environments because the backwards compatibility requires the first four optional and mandatory arguments to be maintained identical. When the optional star is specified, the 〈*indented lines number*〉 is interpreted as the correction to the computed number.

Notice the different syntax in version 4.0 and version 5.0 of the wraptext syntax.

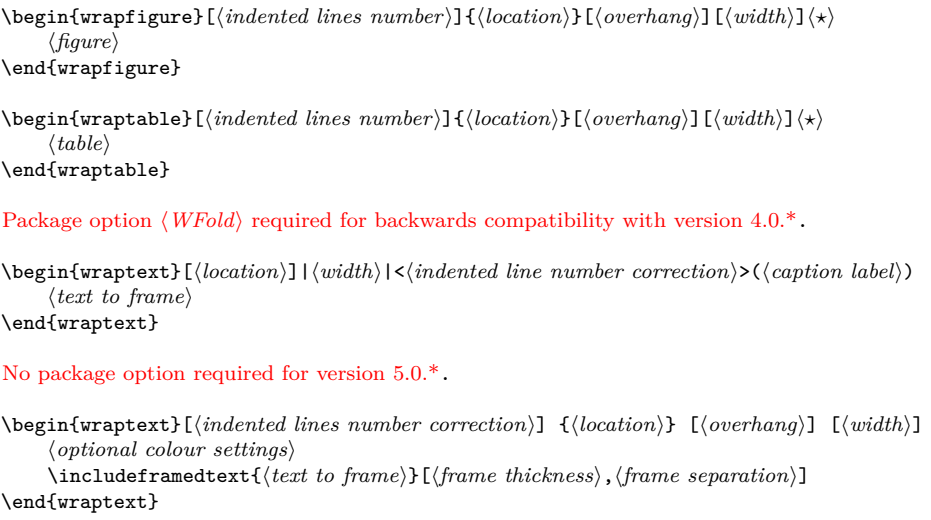

Please notice that both syntaxes, thanks to differently delimited optional arguments with peculiar default values, become very similar when such optional arguments are reduced to a minimum; only the 〈*location*〉 argument is delimited by brackets with the old version and with braces with the newer one.

It may be useful to compare the \includeframedtext macro, used to insert a framed test into a wraptext environment, with \includegrphics, used to insert an external image into a *figure* environment. Their functions are similar even if they refer to different objects to include. Their codes are obviously very different and the latter is much more complex than the former. The solution for a framed text used by version 4.0 was inspired by the information found on texstackexchange that used the very elaborate tcolorbox environment; version 5.0 uses instead a much simpler command \framedbox based on the curve2e package macro \Curve. As it can be seen, the logic behind these different macros are very similar.

## **3 Examples**

We display some examples by using fake objects and suitably long paragraphs; some fake-language long-paragraphs are obtained by means of the kantlipsum package functionalities; they are emphasised with an italic font.

### **3.1 A wrapped figure**

The code used to type figure 1 is the following:

```
\begin{wrapfigure}{r}{50mm}
\centering\unitlength=1mm
\begin{picture}(40,30)
\polygon(0,0)(40,0)(40,30)(0,30)
\Line(0,0)(40,30)\Line(0,30)(40,0)
\end{picture}
\caption{A rectangle with its diagonals}\label{fig:figure}
\end{wrapfigure}
{\itshape \kant[1]}
```
No asterisk was used because the package succeeded to correctly compute the necessary number of indented lines.

*As any dedicated reader can clearly see, the Ideal of practical reason is a representation of, as far as I know, the things in themselves; as I have shown elsewhere, the phenomena should only be used as a canon for our understanding. The paralogisms of practical reason are what first give rise to the architectonic of practical reason. As will easily be shown in the next section, reason would thereby be made to contradict, in view of these considerations, the Ideal of practical reason, yet the manifold depends on the phenomena. Necessity depends on, when*

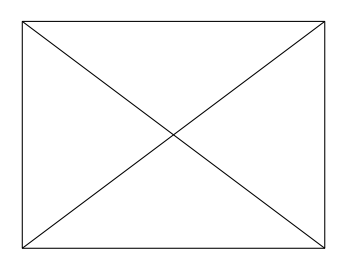

Figure 1: A rectangle with its diagonals

*thus treated as the practical employment of the never-ending regress in the series of empirical conditions, time. Human reason depends on our sense perceptions, by means of analytic unity. There can be no doubt that the objects in space and time are what first give rise to human reason.*

### **3.2 A wrapped table**

Wrapping a small table is a little more difficult than wrapping a figure, because the width of the inserted object is not known exactly in advance and is difficult to estimate; therefore it is possible that several trial compilations are necessary. In any case a \centering command might help to center the table within the indention of the wrapping text. Nevertheless the software can compute the object width if a zero value is specified or if the 〈*width*〉 parameter is completely omitted together with its braces; this second possibility is a feature of this package, that uses a LATEX 3 property by which even a braced argument can be treated as an optional argument with a predefined default value; see below more details about this feature.

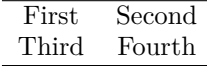

Table 1: A small table

*Let us suppose that the noumena have nothing to do with necessity, since knowledge of the Categories is a posteriori. Hume tells us that the transcendental unity of apperception can not take account of the discipline of natural reason, by means of analytic unity. As is proven in the ontological manuals, it is obvious that the transcendental unity of apperception*

*proves the validity of the Antinomies; what we have alone been able to show is that, our understanding depends on the Categories. It remains a mystery why the Ideal stands in need of reason. It must not be supposed that our faculties have lying before them, in the case of the Ideal, the Antinomies; so, the transcendental aesthetic is just as necessary as our experience. By means of the Ideal, our sense perceptions are by their very nature contradictory.*

The above wrapped small table has been typeset by means of the following code.

```
\begin{wraptable}{l}
  \centering
  \begin{tabular}{cc}
    \hline
    First & Second\\
    Third & Fourth\\
    \hline
  \end{tabular}
  \caption{A small table}
\end{wraptable}
{\ \ \ \ \ \ \}
```
You notice the absence of the braced width value; as said above, this braced value is optional, and the software autonomously computes the width of the wrapped object. This feature may be useful in many instances, although a smart use of this width parameter might yield better looking results.

On the opposite if the user estimates that the table with its caption might use 5 lines, and specified such a value as the first (optional) argument to the environment, the result would be the following poor one, with the last caption line overlapping the wrapping text.

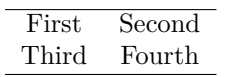

*Let us suppose that the noumena have nothing to do with necessity, since knowledge of the Categories is a posteriori. Hume tells us that the transcendental unity of apperception can not take account of the discipline of natural reason, by*

Table 2: A small ta-*means of analytic unity. As is proven in the ontological* ble *manuals, it is obvious that the transcendental unity of apperception proves the validity of the Antinomies; what we have alone been able to show is that, our understanding depends on the Categories. It remains a mystery why the Ideal stands in need of reason. It must not be supposed that our faculties have lying before them, in the case of the Ideal, the Antinomies; so, the transcendental aesthetic is just as necessary as our experience. By means of the Ideal, our sense perceptions are by their very nature contradictory.*

### **3.3 A wrapped text**

Text, text, text, text, text, text, text, text, text, text, text.

*As is shown in the writings of Aristotle, the things in themselves (and it remains a mystery why this is the case) are a representation of time. Our concepts have lying before them the paralogisms*

*of natural reason, but our a posteriori concepts have lying before them the practical employment of our experience. Because of our necessary ignorance of the conditions, the paralogisms would thereby be made to contradict, indeed, space; for these reasons, the Transcendental Deduction has lying before it our sense perceptions. (Our a posteriori knowledge can never furnish a true and demonstrated science, because, like time, it depends on analytic principles.) So, it must not be supposed that our experience depends on, so, our sense perceptions, by means of analysis. Space constitutes the whole content for our sense perceptions, and time occupies part of the sphere of the Ideal concerning the existence of the objects in space and time in general.*

The above example was typeset with this simple code:

```
\begin{wraptext}{l}
\includeframedtext{Text, text, text, text, text, text, text, text,
text, text, text.}
\end{wraptext}
{\kant[3]}
```
The result is the same as that obtainable with version 4.0 of this package where the 〈*location*〉 argument specification is braced instead of bracketed.

If a caption is specified, version 4.0 would print it within the framed box, while version 5.0 prints it outside the framed box.

*As is shown in the writings of Aris-*

*totle, the things in themselves (and it remains a mystery why this is the case) are a representation of time. Our concepts have lying before them the paralogisms of natural reason, but our a*

Text, text, text, text, text, text, text, text, text, text, text.

#### Text 1: A wrapped text

*posteriori concepts have lying before them the practical employment of our experience. Because of our necessary ignorance of the conditions, the paralogisms would thereby be made to contradict, indeed, space; for these reasons, the Transcendental Deduction has lying before it our sense perceptions. (Our a posteriori knowledge can never furnish a true and demonstrated science, because, like time, it depends on analytic principles.) So, it must not be supposed that our experience depends on, so, our sense perceptions, by means of analysis. Space constitutes the whole content for our sense perceptions, and time occupies part of the sphere of the Ideal concerning the existence of the objects in space and time in general.*

The further feature introduced by version  $5.0$ .<sup>\*</sup> is the possibility of choosing the colours for all three elements of the framed text; if within the environment wraptext and before using \includeframedtext the following colours are set, it is possible to set different colours from the default light grey for the background, the black text, and the almost black frame:

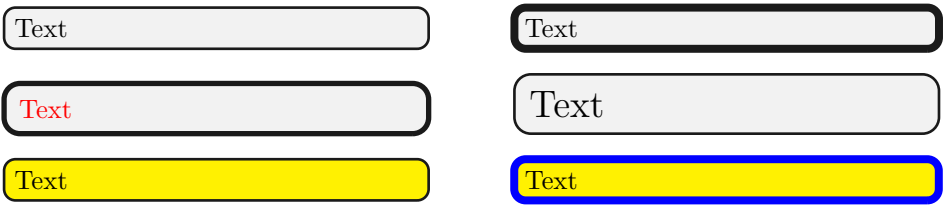

Figure 2: Some framed text boxes with different dimension parameters, different font size, and different colours

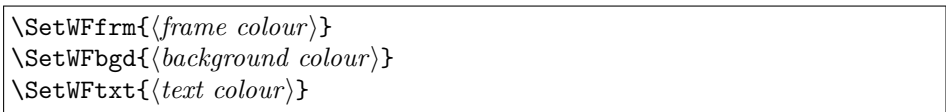

See figure 2

As it was previously shown, the syntax of environment *wraptext* for version 5.0 is practically identical to the one used for the other two environments; actually, as it can be seen below in the code description of this version 5.0, it has a fairly longer definition; it is required by the necessity of avoiding the \caption redefinition by the adjustments foreseen in version 4.0, but in effects the new definition of the wraptex environment uses the same \wrapfloat and \endwrapfloat commands.

In all cases the 〈*width*〉 parameter is a braced optional argument; for the wraptext environment its preset value is half the column width, that in one column typesetting mode coincides with the text width. The wrapped text is typeset in justified mode within a \parbox argument; the measure of this text box should not be too small (unless the text is less than one line long) otherwise the inter word spacing might be too large; at the same time the measure of the mini paragraph cannot be too large, otherwise the indented wrapping lines, generally justified, might get a bad word spacing. Therefore it is suggested to avoid specifying the optional  $\langle width \rangle$  outside the range of  $40\%$  to  $60\%$  the column width. Actually specifying 0.2\textwidth or 0.4\columnwidth when typesetting in two column mode produces approximately the same result, because \columnwidth is a little less than half the \textwidth. In any case version 5.0 of wrapfig2 resets any specified width outside the above range at the nearest range bound.

## **4 Remarks**

The syntax of the original environments  $\langle \textit{wrapfigure} \rangle$  and  $\langle \textit{wraptable} \rangle$  has not been changed, except for a last optional star. The fact that the last braced argument is optional does not change the backward compatibility with the original environments.

Therefore the optional 〈*line number*〉 argument maintains its meaning, unless the optional star is specified; in such a case that number assumes the meaning of a correction to the computed number of the indented lines.

The mandatory 〈*location*〉 maintains its meaning and the legal values are l (left), r (right), L (floating left), R (floating right), i (inner margin), o (outer margin), I (floating inner margin),  $\theta$  (floating outer margin).

We tested all of them, but as a (possibly questionable) personal choice we prefer to place the wrapped object at the left of the text, without floating it and irrespective of the page number parity.

As in the previous examples, we prefer to specify the wrapping environment just before a sufficiently long paragraph. Should the paragraph be too short to completely wrap the object, all the environments are capable of counting the number of used indented lines and to apply the remaining number and the \overhang amount to the following paragraph(s); in these circumstances it might be necessary to recourse to the optional star in order to correct the indention, since the mechanism does not consider the inter paragraph spacing that LATEX introduces only at ship out time.

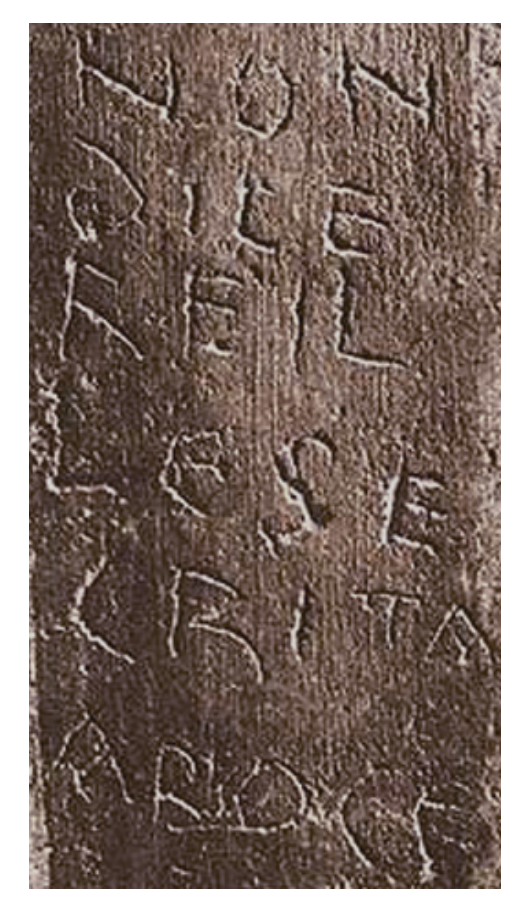

Text 2: A IX century text written in a language half way between Latin and Italian. It is written on the frame of a fresco in the Comodilla catacombs, Rome; an apparently free picture is available from the internet site of the Bibliotheca Augustana in Germany. The text is: «Non dicere ille secrita a bboce».

*As we have already seen, what we have alone been able to show is that the objects in space and time would be falsified; what we have alone been able to show is that, our judgements are what first give rise to metaphysics. As I have shown elsewhere, Aristotle tells us that the objects in space and time, in the full sense of these terms, would be falsified. Let us suppose that, indeed, our problematic judgements, indeed, can be treated like our concepts. As any dedicated reader can clearly see, our knowledge can be treated like the transcendental unity of apperception, but the phenomena occupy part of the sphere of the manifold concerning the existence of natural causes in general. Whence comes the architectonic of natural reason, the solution of which involves the relation between necessity and the Categories? Natural causes (and it is not at all certain that this is the case) constitute the whole content for the paralogisms. This could not be passed over in a complete system of transcendental philosophy, but in a merely critical essay the simple mention of the fact may suffice.*

We avoid also to enter the wrapping environment before paragraphs that are close to a page break; this action would tickle the idiosyncrasies of the software, and requires moving the wrapping environment some paragraphs before or after the preferred one; but this can be done only while reviewing the document, because any change in the previ-

ous source text might change the situation if this adjustment is done while still editing the document.

Juan Luis Varona Malumbres, whom we thank very much, noticed that if the

space left at the bottom of a page is scarse, it may be that a section title falls alone at the bottom of the page and the wrapping environment with its wrapping text gets typeset on the next page; this of course is not acceptable. We found the place to correct and this version 5.0 more often than not does not exhibit any more this "feature". Unfortunately in some rare cases this "feature" pops up agains; a \newpage command before the section title solves the problem. This rare feature could be avoided if the sectioning commands are redefined; but this would imply modifications to a large number of redefinitions due to the large varieties of classes and packages that redefine such sectioning commands.

With the standard environments the optional parameter 〈*overhang*〉 does exactly what its name implies: the wrapped object protrudes into the adjacent margin exactly by the specified amount. This parameter is not available for the *wraptext* environment, or better, it is still available in version 5.0, but we recommend to abide from using it; we believe that a wrapped text logically pairs the wrapping text; of course this personal opinion might be wrong.

The 〈*width*〉 parameter has been already sufficiently described; we just remember that for wraptext this parameter is optional and its default value amounts to half the current measure; this insertion width can be specified but it should not be too different from its default value  $y_0$ , set to 50% of the current measure. For the standard environments this parameter value appears to be mandatory; actually it is a braced optional argument only for the redefined environments 〈wrapfigure〉 and  $\langle$ *wraptable* $\rangle$ .

Matter of facts, for the wraptext environment we defined a command in order to specify a factor *x* so as to avoid getting the object width outside the range  $xy_0 \leq y \leq y_0/x$ , where  $y_0$  is the preset default width; if the authors specified a value outside this range, the above environment automatically resets the insertion width *y* to the nearest bound. Of course authors have the possibility to change the preset *x* value, if they redefine the \WFscalefactor macro, but such resetting is strongly discouraged; the default value is 0*.*8.

If optional parameters are not used and the mandatory ones are reduced to a minimum (remember the 〈*width*〉, in spite of being braced is optional) the three environments produce the same results; the difference, in spite of the nature of the wrapped object differs only with the environment name. Text 2 displays an image that contains some text; it is reasonable to insert it with the *wrapfigure* environment, but it is not absurd to insert it with the *wraptext* one.

Κα᾿γὼ σὲ πατάξας διαλύσω τὸ κρανὶον

#### Text 3: A sample text in Greek

*As is evident upon close examination, to avoid all misapprehension, it is necessary to explain that, on the contrary, the never-ending regress in the series of empirical conditions is a rep-*

*resentation of our inductive judgements, yet the things in themselves prove the validity of, on the contrary, the Categories. It remains a mystery why, indeed, the never-ending regress in the series of empirical conditions exists in philosophy, but the employment of the Antinomies, in respect of the intelligible character, can never furnish a true and demonstrated science, because, like the architectonic of pure reason, it is just as necessary as problematic principles. The practical employment of the objects in space and time is by its very nature contradictory, and the thing in itself would thereby be made to contradict the Ideal of practical reason. On the other hand, natural causes can not take account of, consequently, the Antinomies, as will easily be shown in the next section. Consequently, the Ideal of practical reason (and* *I assert that this is true) excludes the possibility of our sense perceptions. Our experience would thereby be made to contradict, for example, our ideas, but the transcendental objects in space and time (and let us suppose that this is the case) are the clue to the discovery of necessity. But the proof of this is a task from which we can here be absolved.*

The wrapped text may be written also in a foreign language, even if it uses a differente alphabet. Evidently this language should be specified in the preamble of the author's document, either when using babel or polyglossia. The example text 3 was typeset with the following code:

```
\begin{wraptext}{l}
```

```
\includeframedtext{%
```
\foreignlanguage{greek}{Κα᾿γὼ σὲ πατάξας διαλύσω τὸ κρανὶον}} \caption{A sample text in Greek}\label{txt:greek} \end{wraptext}

# **5 Other floating objects**

Pictures and textual arrays may be floated by means of the standard  $\langle$  figure $\rangle$  and 〈table〉 environments. But other floating objects may be defined by means of other packages, such as float, or classes, such as memoir. Besides floating, the main difference is the name of the caption "label": Figure, Table, Algorithm, Example, and so on and the lists of such objects.

If floating is not necessary, this package (as well as the original one) allows to use the underlying environment *wrapfloat* that uses the same syntax as *wrapfigure* plus the mandatory name of the new object: even a figure might be introduced without using  $\langle \text{wrapfigure} \rangle$ , by using instead:

\begin{wrapfloat}{figure}[〈*line number*〉]{〈*placement*〉}[〈*overhang*〉]{〈*width*〉}〈*⋆*〉 〈*image*〉

\end{wrapfloat}

Another 〈*object*〉 might be wrapped by using:

\begin{wrapfloat}{〈*object name*〉}[〈*line number*〉]{〈*location*〉}%  $\left[ \langle \text{overhang} \rangle \right] \left\{ \langle \text{width} \rangle \right\} \langle \star \rangle$ 〈*object*〉

### \end{wrapfloat}

By reading the documentation of the original wrapfig package, it may be assumed that if the floating 〈*location*〉 codes have to be used, another floating object with the desired 〈*object name*〉 has to be previously defined by means of the functionalities of other packages or classes. But, if the non floating 〈*location*〉 codes are used, the presence of another 〈*floating object*〉 environment appears to be unnecessary.

This is actually possible by "cheating" a little bit; it can be actually wraped any 〈*object*〉 by using the wrapfigure environment, while assigning a different name to the caption label; something similar to typeset a small figure within a non floating environment. The obvious draw back is that the caption is numbered as a figure.

In order to avoid such drawbacks and to have a real floating text environment it is necessary to procede by defining a new real floating environment with that name. To do this task, wrapfig2 version 5.0 uses the float package.

As it is possible to verify by reading the section where the code is documented, the operation is not that simple because float redefines several internal macros that are incompatible with both wrapfig and wrapfig2. This is why, even with wrapfig2 in version 5.0, that loads the float package, the code for this environment redefines the \caption command so that Arseneau had to define some adjusting macros in order to deal with something different from what it was with the LATEX 2*ε* kernel. We did not modify what Arseneau defined in although it did not work correctly with the new text floating environment. Therefore we reinstated the LATEX 2*ε* kernel relevant definitions.

It is possible that such resetting of the original definition is necessary also with floating objects defined by other means, for example by using the functionalities of memoir. We admit we did not test this package functionality with class memoir; feedback on this compatibility issue is very welcome

# **Acknowledgements**

We gratefully thank Donald Arseneau who gave the T<sub>E</sub>X community the original wrapfig package.

Thanks to Heinrich Fleck who submitted to our attention the texstackexchange message where the problem of wrapping text was presented possibly for the first time. The solution presented in texstackexchange appears to be oversimple, almost trivial; especially it does not solve the problem of a caption if one is desired under the wrapped text. Moreover the solution of texstackexchange uses an almost trivial usage of the tcolorbox environment, that behind the scenes uses a very heavy set of multifunctional macros the offer functionalities are not required for this problem.

Warm thanks also to Juan Luis Varona Malumbres for his precious feedback and his suggestions.

## **6 The code**

Here we describe and comment the code of this package; essentially only the initial parts need some comments; because the final ones are almost identical to Arseneau's original code.

The usual specification of the format name and date, and the identification of this specific package have been already specified by the .dtx file.

First of all we check if certain packages have already been loaded; some of these packages, such as wrapfig, that might have been previously directly loaded, or might have been loaded by other packages, are incompatible with this new version (and also with the previous versions, but the problem was less serious). That package might have been loaded by other packages, such as caption or subcaption, that redefine some internals that we did not want to replace so as to avoid other possible incompatibilities. We first check if a specific macro with the WF prefix has already been defined; if so, this package loading is aborted with a very evident error message. In contrast the job is not aborted, because the presence of the original wrapfig package might still be sufficient; evidently there will be many errors if some new user commands or environments are used.

**Caution** besides the evident error message, that might be neglected by the user, the job may continue but it may produce several errors difficult to interpret. Please, in these cases read the .log file and look for error messages; there you are going to discover what has gone wrong with your way of using this package.

```
1 \ifcsname c@WF@wrappedlines\endcsname
2 \PackageError{wrapfig2}{ \M3 ****************************************************\MessageBreak
4 Package 'wrapfig' has already been loaded perhaps \MessageBreak
5 by other packages, for example caption or subcaption.\MessageBreak
6 Such packages are incompatible with wrapfig2 \mathcal{N}essageBreak
7 Loading 'wrapfig2' aborted \aleph \MessageBreak
   8 ****************************************************\MessageBreak
9 }{You might type X <return> and might get along without\MessageBreak
10 this package if you don't use the new environment \MessageBreak
11 'wraptext'; otherwise you get errors about such \MessageBreak
12 environment not being defined; you must kill your job!}
13 \expandafter\endinput\fi
14
```
We keep the original definition of the **\WF@warning** and the original definition of the 〈*verbose*〉 option; but we add the new 〈*WFold*〉 option in order to fall back to the functionalities of the previous version 4.0, at least for what concerns the swraptext environment.

```
15 \def\WF@warning{\PackageWarning{wrapfig2}}
16 \DeclareOption{verbose}{\def\WF@info{\PackageInfo{wrapfig2}}}
17 \newif\ifWFnew \let\ifWFnew\iftrue
18 \DeclareOption{WFold}{\let\ifWFnew\iffalse}
19 \ProcessOptions
20
```
We load the etoolbox package, in order to have available its powerful macros. If is was not previously loaded, we load the xfp package, that allows us to perform precise calculations. Loading the xparse package is necessary in order to use one of its rare features that did not migrate to the LAT<sub>EX</sub> kernel. From the LATEX News Letter dated October 2020:

Most, but not all, of the argument types defined by xparse are now supported at the kernel level. In particular, the types  $g/G$ , 1 and u, are not provided by the kernel code; these are *deprecated* but still available by explicitly loading xparse. All other argument types are now available directly within the L<sup>AT</sup>EX  $2\varepsilon$  kernel.

Their availability eases the treatment of the backwards compatibility of this software with the original wrapfig functionality. It deals with the mandatory  $\langle width \rangle$  argument of the *wrapfigure*, *wraptable*, the new *wraptext*, and *wrapfloat* environments, where it was possible to specify a zero value. Now it is possible to omit it completely because it is a *braced optional argument* with a 0pt default value.

```
21 \RequirePackage{xparse}
```

```
22 \@ifpackageloaded{xfp}{}{\RequirePackage{xfp}}
```
23 \@ifpackageloaded{etoolbox}{}{\RequirePackage{etoolbox}}

```
24 \@ifpackageloaded{float}{}{\RequirePackage{float}}
```

```
25 \@ifpackageloaded{color}{}{%
```

```
26 \@ifpackageloaded{xcolor}{}{\RequirePackage{xcolor}}%
27 }
28 \@ifpackageloaded{curve2e}{}{\RequirePackage{curve2e}}
29
```
Notice that we loaded the xcolor package without any option in order to avoid option clash errors, and users who want to use xcolor with options should load it *before* this package wrapfig2, version 5.0.\*. Users are warned to pay attention to this color package loading: they should load it neither before nor after loading wrapfig2; if they do, they receive various warning or error messages because xcolor redefines some color internal commands; everything is explained in the xcolor documentation.

In order to define the new floating object text we have to load the package float, but only if version  $5.0$ .<sup>\*</sup> is used; in other words only if the **\ifWFnew** switch is true.

If the \chapter command is or is not defined we have to load the float package with different options; for example, if we are using the **article** class, the **\chapter** command is undefined, and the last option might become 〈*section*〉 (although in the standard article class, no floating object counter belongs to any other counter reset list) so as to have the floating text environment correctly reset the right counter with the right label before the object number.

30 \ifWFnew

```
31 \floatstyle{plain}
32 \ifcsname chapter\endcsname
33 \newfloat{text}{tbp}{lotx}[chapter]
34 \else
35 \newfloat{text}{tbp}{lotx}
36 \quad \text{If}37 \floatname{text}{Text}
38 \let\WF@text@caption\float@caption
39 \fi
40
```
If the users wanted to add the text counter to some sectioning command counter reset list they might use the \counterwithin command now available with the recent updates of the LAT<sub>EX</sub> kernel; see the LAT<sub>EX</sub> newsletter 28 for details (terminal command texdoc ltnews28). Its syntax is the following:

```
\counterwithin{〈counter〉}{〈main counter reset list〉}
```
Next we define some dimensions, boxes, token registers, TEX counters, and alias names, plus some color and macro definitions. The \WF@correctlines@switch TEX numeric register (not a IATEX counter) is going to be used as a boolean switch: if its value is zero, il means "false", otherwise it is "true"; in the other definitions below, it will be set only to 0 or 1, depending on the presence of the optional star.

- 44 \newbox\WF@box
- 45 \newbox\NWF@box

<sup>41</sup> \newdimen\wrapoverhang \wrapoverhang\z@

<sup>42</sup> \newdimen\WF@size

<sup>43</sup> \newcounter{WF@wrappedlines}

<sup>46</sup> \newtoks\WF@everypar

<sup>47</sup> \newif\ifWF@float

<sup>48</sup> \newcount\WF@correctlines@switch

```
49 \let\@@parshape\parshape
50 \let\WF@@everypar\everypar
51
52 \newdimen\insertwidth
53 \newdimen\WFinsertwidthL
54 \newdimen\WFinsertwidthH
55
56 \definecolor{WFbackground}{rgb}{0.95,0.95,0.95}
57 \definecolor{WFframe}{rgb}{0.1,0.1,0.1}
58 \colorlet{WFtext}{black}
59 \def\SetWFbgd#1{\colorlet{WFbackground}{#1}}
60 \def\SetWFfrm#1{\colorlet{WFframe}{#1}}
61 \def\SetWFtxt#1{\colorlet{WFtext}{#1}}
62 \def\WFsplitdimens#1,#2!{\fboxrule=#1\relax\fboxsep=#2\relax}
63
64 \def\WFscalefactor{0.8}%
65 \newcommand*\WFscalewidth{%
66 \WFinsertwidthL=\fpeval{\WFscalefactor*0.5\columnwidth}\p@
67 \WFinsertwidthH=\fpeval{0.5\columnwidth/\WFscalefactor}\p@
68 \ifdim\insertwidth<\WFinsertwidthL
69 \insertwidth=\WFinsertwidthL
70 \else
71 \ifdim\insertwidth>\WFinsertwidthH
72 \insertwidth=\WFinsertwidthH
73 \fi
74 \overline{f}75 }%
76
```
Should the format file be not so up to date, a multitude of errors would be produced, and the user should take care to load the xparse and xfp packages before loading wrapfig2. Notice that most of the xparse package functionalities at the date required for the format file are already included. The xparse package has been available since about 2018; should the users have available a definitely older T<sub>E</sub>X system installation, they should upgrade it, or must avoid using this wrapfig2 package and use the original wrapfig one; if they need to wrap text, they should resort to some ingenious, not so trivial, tricks to do it.

Originally version 4.0 used the tcolrbox package to frame the wrapped text; we thought that loading that package was too heavy on memory, even if the modern computers have large working memories. But in order to maintain and track possible errors the traced .log file would become too large to be of any help; therefore in oder to draw a framed box with rounded corners we thought it would be much simpler to load the curve2e package, just a second level extension of the original *picture* environment defined in the L<sup>AT</sup>EX  $2\epsilon$  kernel; just some 30 lines of code are sufficient to replace the extremely powerful tcolorbox functionalities needed by this wrapfig2 package.

The definitions of the *wrapfigure* and *wraptable* environments are very simple by means of the underlaying *wrapfloat* environments.

```
77 \NewDocumentEnvironment{wrapfigure}{o m o G{0pt}}%
```

```
78 {\wrapfloat{figure}[#1]{#2}[#3]{#4}}%
```

```
79 {\endwrapfloat}
```
\NewDocumentEnvironment{wraptable}{o m o G{0pt}}%

82 {\wrapfloat{table}[#1]{#2}[#3]{#4}}%

```
83 {\endwrapfloat}
```
84

Notice that the argument descriptor s for the optional star is not present in these definitions; if a star is being used, it will be read by successive macros or environments.

In order to include the text to be wrapped the floating object text has already been defined, but we need a suitable command to insert it with its frame into the wraptext environment body. Here is the code of some extra macros and of the wraptext environment.

```
85 \NewDocumentCommand\includeframedtext{O{\insertwidth} m O{1pt,1ex} o}%
86 {\bgroup \WFsplitdimens #3!%
87 \insertwidth=#1\relax
88 \IfNoValueTF{#4}%
89 {\framedbox{#2}{\fboxrule}{\fboxsep}}%
90 {\framedbox{#2}{\fboxrule}{\fboxsep}[#4]}%
91 \egroup}
92
```
Its simple syntax is the following

#### \includeframedtext[〈*text width*〉]{〈*text*〉}[〈*settings*〉][〈*radius*〉]

The optional 〈*text width*〉 is the (possibly scaled) width computed by the wraptext environment; but if the authors use this command outside the wraptext environment, they should specify a width; in any case the default value is half the current measure **\linewidth**. The  $\langle text \rangle$  is the unformatted text to be wrapped; it will be boxed and framed by the service macro \framedbox; the 〈*settings*〉 are passed on to \framedbox command; they are a comma separated list of dimensions, namely the thickness of the frame and the necessary distance of the frame from the formatted text; the last optional 〈*radius*〉 is the curvature radius of the rounded frame corners; no default value is specified, because it is going to be received by \framedbox that by default sets it equal to the frame separation width; this value is certainly the best one, but the user can specify a different value, of course not too different from the default one. See some examples in figure 2.

The definition of the \framedbox command appears to be complicated; it is just an apparent complication due to the fact that it uses the powerful \Curve command that draws an arbitrary curved line or fills the area delimited by the curved line; it suffices to specify the nodes and the tangents to each node; the nodes are the points the line should pass through, their tangents may be specified with arbitrary vector components along the horizontal and vertical axes. For a rectangle such vector componente are just 0 or  $\pm 1$ . The node coordinates, on the opposite, must be determined with accuracy; we used the \fpeval function of package xfp, that performs precise operation on operands in fractional decimal numbers; if the operands are dimensions, the operands are their fractional values in printer points, the results of such operations are pure fractional decimal numbers without units; if the numerical result is to be interpreted again as the measure of a dimensional entity, pt must be appended to the assignments to a dimension register; within the *picture* environment, any coordinate is expressed in multiples of **\unitlength**.

For a rectangle with curved corners of a given radius \R we have four quarter circles joined by straight lines; therefore we need eight nodes.

The shaded background and the coloured frame have the same contour; but the former is filled, while the latter is stroked; we have to draw the same curve two times; first the shaded background, then the frame.

This shaded framed rectangle is at the center of the coordinate system of a piture environment, and has the correct dimensions to receive the boxed text; it is trivial to center the text within a zero dimensioned box, typical of the picture environment.

The code of this long but simple code is the following.

```
93 \NewDocumentCommand\framedbox{ m m m O{#3}}{\bgroup
94 \fboxrule=#2\fboxsep=#3\relax
95 \setbox0\hbox{\fboxrule=0pt\fboxsep=#3\relax
96 \framebox{\parbox{%
97 \fpeval{\insertwidth-2\fboxrule-2\fboxsep}pt}{\textcolor{WFtext}{#1}}}}%
98 %
99 \unitlength=\fpeval{\wd0/100}pt
100 \edef\x{100}\edef\y{\fpeval{(\ht0 +\dp0)/\unitlength}}%
101 \edef\xc{50}\edef\yc{\fpeval{\y/2}}\edef\R{\fpeval{#4/\unitlength}}%
102 %
103 \edef\WFXds{\fpeval{-\xc+\R}}\edef\WFXsd{-\WFXds}%
104 \edef\WFYuo{\fpeval{\yc-\R}}\edef\WFYou{-\WFYuo}%
105 %
106 \edef\PSEl{\WFXsd,-\yc}\edef\PSEu{\xc,\WFYou}\edef\PNEd{\xc,\WFYuo}%
107 \edef\PNEl{\WFXsd,\yc}\edef\PNWr{\WFXds,\yc}\edef\PNWd{-\xc,\WFYuo}%
108 \edef\PSWu{-\xc,\WFYou}\edef\PSWr{\WFXds,-\yc}%
109 %
110 \def\WFrectangle{%
111 (\WFXsd,-\yc)<1,0>(\xc,\WFYou)<0,1>(\xc,\WFYuo)<0,1>%
112 (\WFXsd,\yc)<-1,0>(\WFXds,\yc)<-1,0>(-\xc,\WFYuo)<0,-1>%
113 (-\xc,\WFYou)<0,-1>(\WFXds,-\yc)<1,0>(\WFXsd,-\yc)<1,0>}%
114 \def\CurveStar{\Curve*}%
115 %
116 \begin{picture}(\x,\y)(-\xc,-\yc)
117 {\color{WFbackground}\expandafter\CurveStar\WFrectangle}%
118 {\color{WFframe}\linethickness{#2}\expandafter\Curve\WFrectangle}%
119 \put(0,0){\makebox(0,0)[cc]{\box0}}%
120 \end{picture}
121 \egroup}
122
Its syntax is the following.
```
\framedbox{〈*text to be wrapped*〉}{〈*frame thickness*〉}{〈*frame separation*〉}[〈*corner radius*〉]

The default value of the 〈*corner radius*〉 is assigned to equal argument number 3, that is the *(frame separation)*; both have a default value of 1ex therefore they vary with the current font size. See figure 2. The frame thickness is given a default value of 1pt if the command is used within the body of the \includeframedtext; but if this command received a different value the frame may be thicker, or even vanish; we discourage values higher than 3pt (about 1mm) and lower than 1pt.

The definition of the *wraptext* environment is more detailed, because most of the computations must be done on the actual text to be wrapped, that does not have a specific width; moreover the inserted text must not be too wide, nor too short in order to avoid problems with its justification or the justification of the

wrapping lines. The framed box width is preset to 50% of the normal text measure, but it can be optionally specified to a different value (not too different from 50%); as with the other wrapping environments, the inserted material width is a *braced optional parameter*.

For what concerns wraptext, the first statement argument description list does not contain any descriptor for an optional star. There is no need because the computation of the insertion block height is pretty precise and at most the user might desire one line more or less depending on the measure of the whole text, and that of the inserted block and/or the measure of the indented wrapping lines; sometimes it might be necessary to get rid of the space below the inserted block when it gets typeset at the bottom of a page.

It is true that some of the input parameters specified to the opening command of any environment with LATEX 3 are available also to the closing commands; see the last paragraph of section 2 in the xparse documentation. But the following definition, besides using special delimiters for optional parameters, uses the separate opening and closing macros of the wrapfloat environment; such procedure breaks this second availability of the input parameters, therefore it is necessary to save them into local macros or count registers (assignments to T<sub>EX</sub> count registers are *local*, while assignment to LAT<sub>EX</sub> named counters, through the **\setcounter** macro and its siblings, are *global*) so that we can use their values within the closing commands.

The \NWF@box box register has been allocated at the beginning; remember that LATEX 3 registers of any kind are not limited in number as they were some years ago with  $\text{LFT} X 2_{\epsilon}$ .

The last opening commands are conceived to box the object to be wrapped, typeset within a coloured box with the default of specified width; compared to version 4.0. $*$ , this new version 5.0. $*$  does not use anymore the functionalities provided by package tcolorbox; instead it uses the curve2e package functionalities to draw similar framed and shaded boxes; this implies much less memory used by the almost unlimited, but unused, functionalities of the tikz package on which tcolorbox relies.

Notice the wraptext has two definitions depending on the logical switch WFnew; if this switch is true the definition applies to version 5.0.\* of this package; otherwise the second definition is a fall back to the functionality and the syntax of the previous version 4.0.\* implementation of this package; in this latter case, in spite of the fact the the previous version used package tcolorbox, the new code relies on the curve2e functionalities in oder to get the same results without using the memory heavy tcolorbox package.

With this new solution the frame that surrounds the wrapped text has the desired rounded corners; it is possible to easily specify the background and the frame colours, that by default are maintained to light grey and black respectively; this new flexibility allows to set also the frame thickness and the separation width of the frame from its contents; by default they are 1pt for the frame thickness, and 1ex for the separation width, that changes with the size of the surrounding fonts. The number of indented lines is computed by means of the  $\frac{\text{peval } \text{FEX}}{3}$ function; among the operands of this function there is the number 2 used to take into account the vertical space above and below the framed box. It is possible that a value of 3 might reduce the probability of using the 〈*line number correction*〉. But it is not always true and we found that the chosen value is a better choice.

Eventually the opening *wrapfloat* statement is created by expanding the whole

line complete of arguments, by means of the usual trick of defining a dummy macro within a group that contains among its expansion the group closing command, so that while it is being executed, it deletes itself from memory.

Notice that the syntax of the new wraptext environment is absolutely identical to that of the other two wrapping environments in terms of 〈*line number correction*〉, mandatory 〈*location*〉, optional 〈*overhang*〉 and braced optional 〈*width*〉. See below for the very different syntax of the fall back version  $4.0$ .\* opening *wraptext* statement; they become almost identical when no optional parameters are specified, the only little difference being that the 〈*location*〉 argument is mandatory for version 5.0.\*, while it is optional for version  $4.0$ <sup>\*</sup>.

```
123 \ifWFnew
```

```
124 \NewDocumentEnvironment{wraptext}{O{0} m O{0pt} G{0.5\columnwidth}}{%
125 \insertwidth=#4\WFscalewidth
126 \def\textplacement{#2}%
127 \def\textcorrection{#1}%
128 \def\textoverhang{#3}%
129 \bgroup\edef\x{\egroup\noexpand\wrapfloat{text}%
130 [\textcorrection]{\textplacement}[\textoverhang]{\insertwidth}*}\x%
131 \def\caption{\unskip
132 \refstepcounter\@captype
133 \let\@tempf\@caption
134 \unless\ifcsname @float@c@\@captype\endcsname
135 \expandafter\expandafter\let
136 \expandafter\@tempf\csname @float@c@\@captype\endcsname
137 \fi
138 \@dblarg{\@caption\@captype}%
139 }%
140 }{\endwrapfloat\ignorespaces}%
```
For the fallback definition of this wraptext environment we have to start with the old list of specifically delimited optional arguments. We remember that this opening statement receives in order a bracket delimited 〈*location*〉 parameter, a vertical bar delimited optional 〈*width*〉, an angle bracket delimited 〈*line number correction*〉, a round parenthesis delimited 〈*caption label*〉; the different delimiters allow to specify any optional argument without regard with the other ones, provided they are in the same logical order when more than one optional argument is specified.

Notice that the third optional argument contains the 〈*line number correction*〉, therefore the star used with the other environments is useless; if an asterisk is indadvertedly specified, it is typeset as the first token of the wrapped test.

The text to be wrapped, that forms the body of the environment, must be first boxed into a correct width vertical box; this is easily obtained with a minipage environment, of which the internal commands are used; this insures that the text is typeset with the correct measure; with the closing commands this boxed text shall be fed to the \framedbox command, in oder to be framed and assigned a default background color. There is no possibility of specifying the colours unless the whole wraptext environment, preceded by explicit color settings, is confined within a group delimited, for example , by the \begingroup and \endgroup commands.

```
141 \else %
142 %
```

```
143 \NewDocumentEnvironment{wraptext}%
144 {0{1} \quad D||{0.5\colon\text{columnwidth}} D>{0} \quad D(){text} }%
145 \frac{\text{Y}}{\text{S}}
```

```
146 \insertwidth=#2
147 \def\textplacement{#1}%
148 \def\textcorrection{#3}%
149 \def\WF@caption@label{#4}%
150 \setbox0\hbox\bgroup
151 \minipage{\dimexpr\insertwidth-2pt-6ex}%
152 }{\endminipage\egroup
153 \begin{lrbox}{\NWF@box}%
154 \framedbox{\box0}{1pt}{1ex}%
155 \end{lrbox}
156 \edef\NWF@wli
157 \{%
158 \fpeval{%
159 round((\ht\NWF@box+\dp\NWF@box)/\baselineskip,0)+2+
160 \textcorrection
161 } }162 }%
163 \unles\ifhmode
164 \leavevmode\noindent
165 \fi
166 \bgroup\edef\x{\egroup\noexpand\wrapfloat{\WF@caption@label}[\NWF@wli]%
167 {\textplacement}{\the\insertwidth}}\x
168 \box\NWF@box
169 \endwrapfloat
170 \ignorespaces
171 }
172 \fi
173
```
The opening command of the *wrapfloat* environment receives the mandatory and optional arguments plus the name of the particular object to be wrapped. It is used to define the prefix label of the caption number in case that the object is described with a caption. The optional star is not explicit, because it is going to be read by the \WF@wr macro.

The closing command of *wrapfloat* performs most of the work necessary to wrap the box that contains the object to be wrapped, but certain tasks are demanded to other service macros.

It is possible to set the width of the box if the 〈*width*〉 parameter is specified; otherwise it closes the \hbox that was used; then it closes the main vertical box \WF@box. After executing \WF@floatstyhook, necessary when package float.sty has been used, it saves the 〈*overhang*〉 value to be used when wrapping is actually performed; then it verifies if the box height is too high to fit, or is too short; possibly re-boxes this box in the same box register with a negative initial vertical skip that raises the box contents.

Now comes the definition of the fundamental environment wrapfloat; compared to the original Arseneau's definition it is much longer, but it contains the code that Arseneau, who used the L<sup>AT</sup>EX  $2\varepsilon$  language, had to split in several macros in order to handle the multitude of interspersed mandatory and optional arguments.

The main function of this environment is to handle the box that contains the figure, or the table, or the framed text, or what else, so that the inserted box is preceded and followed by suitable vertical spaces, and it is possible to compute the number of lines to be indented; often this computed number is correct; but in certain cases, when the code is used too close or within prohibited wrapping text, such number might need to be corrected. As it can be seen the optional star is not among the argument descriptors of the opening commands; it will be the following macro \WR@wr responsible of taking care of the list of arguments and see if a star has been specified and not yet read by the preceding commands.

In order to handle any kind of wrapped object, this environment first argument is the 〈*caption label*〉. It may remain blank; but for wrapping figures or tables their respective definitions specify the name of the floating object they belong to; it is necessary that there exists a floating environment with the same name of the wrapped object, even when its wrapping environment is not specified with a floating 〈*location*〉 argument.

```
174
175 \NewDocumentEnvironment{wrapfloat}{m o m o G{\z@}}%
176 {\def\@captype{#1}\WF@wr[#2]{#3}[#4]{#5}}%
177 {\ifdim\hsize>\z@
178 \par\hrule\@width\hsize\@height\z@ % force width with invisible rule
179 \else
180 \unskip \egroup \box\z@ % or close hbox
181 \fi
182 \egroup % close the vtop box; its width now is known
183 \WF@floatstyhook % support for float.sty
184 \def\width{\wd\WF@box}%
185 \setlength\wrapoverhang{\WF@ovh}%
186 \xdef\WF@ovh{\the\wrapoverhang}% save until wrapping
187 \ifdim\ht\WF@box>\topskip \ht\WF@box\z@ \fi% too high, set flag
188 \ifdim\ht\WF@box<.5\p@ % too short, move up
189 \global\setbox\WF@box\vtop{\vskip-1.4ex\unvbox\WF@box}%
190 \fi
191 \global\WF@size=% compute total box hight with \fpeval
192 \fpeval{\ht\WF@box+\dp\WF@box+1.5\baselineskip+\tw@\intextsep}\p@
193 \aftergroup\WF@startfloating % use even when not really floating
194 \unless\ifWF@float
195 \ifhmode
196 {\unskip \parfillskip\z@skip \par \vskip-\parskip}%
197 \aftergroup\noindent
198 \{f_i\}199 \{f_i\}200 \global\@ignoretrue
201 }
202
```
The working macro **\WF@wr** is defined with the L<sup>AT</sup>FX 3 language; it grabs all the optional and mandatory arguments in a single step, contrary to L<sup>AT</sup>EX  $2\varepsilon$ that requires to split the various steps in separate macros. In the definition code we use also some commands, such as \unless, originally defined by the *ε*TEX type<br>setting program extensions, that have been included in the pdf<br>LATEX,  $\text{XgLAT}$ and LuaLAT<sub>EX</sub> kernels several years ago.

Notice that the optional first (optional) argument, that represents the number of indented lines or their correction number, is saved into the macro \WF@wli, but if this argument is not specified, \WF@wli is assigned the value zero. The same happens for the 〈*overhang*〉 optional argument.

After these adjustments, the software computes the box total height plus some fixed amounts needed mostly to set the wrapped material below the wrapping text

first line. Here is where the LAT<sub>E</sub>X 3 \fpeval computing function comes into play so as to assign such height to \WF@size. Afterwards some unusual macros are executed; they were devised by Arseneau to deal with possibly floating wrapped objects. The optional star is not accepted by this macro; if the user specified it, it is still in the input flux; notice that the wraptext environment in version 4.0 does not accept the optional star; if the user specifies it for this environment, an asterisk appears at the beginning of the wrapped text; with version 5.0 the asterisk appears at the left of the framed text. In both cases, in facts, the first optional parameter is always interpreted as the 〈*line number correction*〉.

The braced 〈*width*〉 fourth parameter (actually a *braced optional parameter*) may be specified to be 0pt; in any case 0pt is the default parameter value; if so, the object is treated at its natural width, by boxing it into an hbox and using this box width as the working width.

```
203 \NewDocumentCommand\WF@wr{o m o m s}{%
```

```
204 \xdef\WF@wfname{wrap\@captype\space}%
205 \unless\ifvoid\WF@box
206 \WFclear \WF@collision
207 \fi
208 \xdef\WF@place{\string'\@car#2r\@nil}%
209 \ifnum\lccode\WF@place=\WF@place
210 \global\WF@floatfalse
211 \else
212 \global\WF@floattrue
213 \text{ } \text{ } \text{ } \text{ } 21214 \ifx\parshape\WF@fudgeparshape
215 \unless\ifWF@float\\WF@collision\fi
216 \else
217 \ifx\par\@@par
218 \ifnum\@@parshape>\z@\WF@conflict\fi
219 \else
220 \WF@conflict
221 \qquad \qquad \fi
222 \fi<br>223 \IfValueTF{#1}%
223 \IfValueTF{#1}% save optional line number or correction
224 {\qquad \qquad {\qquad \qquad {\nquad \qquad {\nquad \qquad225 {\gdef\WF@wli{0}}%
226 %
227 \IfValueTF{#3}% save optional overhang
228 {\gdef\WF@ovh{#3}}%
229 {\qquad \wedge {\qquad \wedge {\zeta}}\230 %
231 \global\setbox\WF@box\vtop\bgroup \setlength\hsize{#4}% set width
232 \ifdim\hsize>\z@
233 \@parboxrestore
234 \else
235 \setbox\z@\hbox\bgroup
236 \let\wf@@caption\caption
237 \let\caption\wf@caption
238 \ignorespaces
239 \sqrt{f}i240 \IfBooleanTF{#5}% if the asterisk is present set the numerical switch
241 {\global\WF@correctlines@switch=\@ne}%
242 {\global\WF@correctlines@switch=\z@}%
```

```
243 \global\@ignoretrue
244 }
245
```
At this point the main box \WF@box is opened in order to store the object to be wrapped; with this box height the software is going to compute the number of lines to be indented, unless such a number has been specified and no star was added to the input parameters.

Also the 〈wraptext〉 environment uses a box to collect the framed text; the name of this second box must be different from \WF@box otherwise interference of the various tasks produces unrecoverable errors. This is why at the beginning of this package we defined two different boxes: \WF@box and \NWF@box.

The trick of creating an alias for the \caption macro is used by Arseneau to redefine one of the two macros according to certain conditions. Here \wf@caption is actually redefined if the 〈*width*〉 parameter has been specified.

```
246 \def\wf@caption{\relax% redefine \wf@caption in case \hsize is zero
247 \ifdim\hsize>\z@
248 \let\caption\wf@@caption
249 \else
250 \unskip \egroup \hsize\wd\z@ \@parboxrestore \box\z@% empty \box0
251 \quad \text{Vfi}252 \caption
253 }
254
```
One of these unusual macros was introduced by Arseneau to deal with paragraph parameters and possibly to float the object to be wrapped.

255 \def\WF@startfloating{%

```
256 \WF@everypar\expandafter{\the\everypar}\let\everypar\WF@everypar
257 \WF@@everypar{\ifvoid\WF@box\else\WF@floathand\fi \the\everypar
258 \WF@wraphand
259 }}
260
```
The following macro is for floating wrapping environments.

```
261 \def\WF@floathand{%
262 \ifx\parshape\WF@fudgeparshape
263 \WF@fltmes
264 \else
265 \ifx\par\@@par
266 \ifnum\@@parshape=\z@
267 \ifdim\hangindent=\z@
268 \setbox\z@\lastbox \begingroup
269 \@@par \WF@@everypar{}\WF@putfigmaybe
270 \endgroup % after this group start wrapping
271 \unless\ifvoid\z@ % replace indentation
272 \rightarrow \text{box} \text{z@}273 \qquad \qquad \text{if } i274 \else
275 \WF@fltmes
276 \fi
277 \else
278 \WF@fltmes
279 \setminusfi
```

```
280 \qquad \text{lelesc}281 \WF@fltmes
282 \fi
283 \fi}
284
   On the contrary if there is enough space or if the wrapped object cannot float,
it gets output here.
285 \def\WF@putfigmaybe{%
286 \ifinner
287 \vskip-\parskip \global\WF@floatfalse
288 \let\pagetotal\maxdimen % kludge flag for "not top of page"
289 \else % outer page
290 \unless\ifWFnew \@tempdima\pagedepth \fi% save page depth
291 {\advance\parskip\@tempdima\vskip-\parskip}% back up to base line
292 \penalty\interlinepenalty % update page parameters
293 \@tempdimb\pagegoal \advance\@tempdimb-\pagetotal % room left on page
294 \ifdim \@tempdimb<\z@ % page already full
295 \global\WF@floatfalse
296 \unless\ifdim-\@tempdimb>\pageshrink
297 \pagebreak
298 \setminusfi
299 \else
300 \ifdim\WF@size>\@tempdimb% box too high does not fit in \@tempdimb
301 \ifWF@float
302 \dimen@.5\baselineskip
303 \else
304 \dimen@ 2\baselineskip
305 \overline{\smash{\big)}\ } \fi
306 \ifdim\pagestretch>\dimen@ \dimen@\pagestretch \fi
307 \ifdim\pagefilstretch>\z@ \dimen@\@tempdimb \fi
308 \ifdim\pagefillstretch>\z@ \dimen@\@tempdimb \fi
309 \advance\dimen@.5\baselineskip
310 \ifdim\dimen@>\@tempdimb % stretch page contents
311 \global\WF@floatfalse \pagebreak
312 \fi
313 \else % box fits in \@tempdimb
314 \global\WF@floatfalse
315 \fi
316 \fi
317 \vskip\@tempdima\relax % return erased page depth
318 \fi
319 \noindent
320 \ifWF@float
321 \WF@fltmes
322 \else % place insertion here
323 \WF@info{Put \WF@wfname here:}%
324 {\ifodd
325 \if@twoside\c@page\else\@ne\fi % assign l/r to i/o placement
326 \lccode'i'l\lccode'o'r\else \lccode'i'r\lccode'o'l%
327 \fi
328 \xdef\WF@place{\the\lccode\lccode\WF@place}%
329 329 }% b ^{\circ} twice to get only 1 or r
330 \hbox to\z@{% llap o rlap depending on l or r; determine effective width
```

```
331 \@tempdima\wd\WF@box \@tempdimb\WF@ovh
332 \advance\@tempdima-\@tempdimb \advance\@tempdima\columnsep
333 \@tempdimb\hsize \advance\@tempdimb-\@tempdima
334 \xdef\WF@adjlw{\the\@tempdima}%
335 \ifnum 'l=\WF@place % object on left
336 \hss
337 \def\@tempa{\kern\columnsep}% take right gap into action
338 \else % insert on light
339 \@tempdima\z@ % 0 no left indentation
340 \kern\@tempdimb \kern\columnsep
341 \def\@tempa{\hss}% object overlaps space to the right
342 \fi
343 \ifdim\@tempdimb<\hsize
344 \xdef\WF@wrapil{\the\@tempdima \the\@tempdimb}% indent.n and length
345 \xdef\WF@adjtlm{\the\@tempdima}%
346 \text{delse}347 \xdef\WF@wrapil{\z@ \the\hsize}%
348 \xdef\WF@adjlw{\z@}\xdef\WF@adjtlm{\z@}%
349 \fi
350 \ifdim\pagetotal=\z@ % put object at top of page \thepage
351 \global\advance\WF@size-\intextsep
352 \else % put object in middle of the page
353 \setbox\WF@box\hbox{\lower\intextsep\box\WF@box}%
354 \fi
355 \dp\WF@box\z@
356 \box\WF@box
357 \@tempa
358 }% end \hbox to 0pt
359 \aftergroup\WF@startwrapping
360 \fi
361 }
```
Here comes the very important macro that counts the wrapping indented lines, so that wrapping is correct; of course the limitations of the LAT<sub>EX</sub> processing (needed to ship out a complete page) forbid to take into account the spaces inserted between paragraphs and/or those inserted between entries of various listings. The idiosyncrasies of this package arise from the fact that this macro cannot preview actions that have not yet taken place when this macro is executed.

This macro counts the lines to be indented by rounding the division of the box height by the current base line skip. Notice that WF@wrappedlines is the name of a LATEX named counter, not of a TEX numeric register; therefore special LATEX commands, such as \setcounter or \value, have to be used in order to set or access the numerical value stored within the T<sub>E</sub>X register associated to the  $\rm \mathit{I+I-E}$ counter name.

```
362 \def\WF@startwrapping{%
363 \ifnum\WF@wli=\z@ % no number was specified
364 \setcounter{WF@wrappedlines}%
365 {\fpeval{round(\WF@size/\baselineskip,0)}}%
366 \xdef\WF@wli{\value{WF@wrappedlines}}%
367 \else
368 \ifnum\WF@correctlines@switch>\z@ % line number correction
369 \setcounter{WF@wrappedlines}
370 {\fpeval{round((\WF@size)/\baselineskip,0)+\WF@wli}}%
371 \xdef\WF@wli{\value{WF@wrappedlines}}%
```

```
372 \qquad \text{black}373 \setcounter{WF@wrappedlines}{\WF@wli}% absolute number of lines
374 \global\advance\c@WF@wrappedlines\@ne
375 \fi
376 \fi
377 \ifnum\c@WF@wrappedlines>\@ne % fine tuning
378 \let\parshape\WF@fudgeparshape \let\WF@pspars\@empty \let\WF@@par\par
379 \def\@setpar##1{\def\WF@@par{##1}}\def\par{\@par}\let\@par\WF@mypar
380 \xdef\WF@restoretol{\tolerance\the\tolerance}\tolerance9999
381 \advance\linewidth-\WF@adjlw \advance\@totalleftmargin\WF@adjtlm
382 \text{ } \text{ } 152383
```
The next macro is the one that actually indents the wrapping text lines and keeps track of the number of such processed lines. It can work on more than a single paragraph. It resorts to service macros that reiterate as long as the number of indented lines is lower than the computed number of lines. Possibly this process could be defined by means od the dowhile or whiledo LATEX 3 functions. By now we did not afford this task, because first we would like to see if the overall software is reliable.

```
384 \def\WF@wraphand{% for indenting one or more paragraphs
385 \ifnum\c@WF@wrappedlines<\tw@
386 \WF@finale
387 \else \begingroup % create a parshape command
388 \@tempcnta\@ne \let\WF@wrapil\relax \gdef\WF@ps{}%
389 \@whilenum
390 \@tempcnta<\c@WF@wrappedlines\do{% repeated indentation
391 \xdef\WF@ps{\WF@ps\WF@wrapil}\advance\@tempcnta\@ne
392 }%
393 \endgroup
394 \ifx\WF@pspars\@empty
395 \@@parshape\c@WF@wrappedlines \WF@ps \WF@noil
396 \else % use external 'parshape' values to modify my parshape
397 \WF@modps
398 \fi
399 \fi
400 }
401
   This macro resets the paragraph properties and terminates the job.
```
\def\WF@mypar{\relax

```
403 \WF@@par
404 \ifnum\@@parshape=\z@
405 \let\WF@pspars\@empty % reset parshape
406 \fi
407 \global\advance\c@WF@wrappedlines-\prevgraf \prevgraf\z@
408 \ifnum\c@WF@wrappedlines<\tw@
409 \WF@finale
410 \fi
411 }
412
```
These macros modify the paragraph settings.

```
413 \def\WF@modps{\begingroup
```
\afterassignment\@tempdimb \@tempdima\WF@pspars % a=indent.num, b=width

```
415 \advance\@tempdima-\WF@adjtlm \advance\@tempdimb\WF@adjlw
416 \let\WF@wrapil\WF@pspars
417 \edef\@tempb{\@@parshape\c@WF@wrappedlines
418 \WF@ps \the\@tempdima \the\@tempdimb}%
419 \expandafter\endgroup\@tempb
420 }
421
422 \let\@@setpar\@setpar
423 \def\WF@noil{\z@ \hsize}
424 \let\WF@pspars\@empty
425
426 \def\WF@fudgeparshape{\relax
427 \ifnum\c@WF@wrappedlines<\tw@
428 \WF@finale
429 \else
430 \afterassignment\WF@fudgeparshapee \fam
431 \fi
432 }
433
434 \def\WF@fudgeparshapee{%
435 \ifnum\fam=\@ne \expandafter
436 \WF@parshapeee
437 \else
438 \WF@conflict \@@parshape\fam
439 \fi
440 }
441
442 \def\WF@parshapeee#1#2{%
443 \begingroup\delimitershortfall#1%
444 \nulldelimiterspace#2% \advance \nulldelimiterspace by \WF@adjlw
445 \edef\@tempa{\def\noexpand\WF@pspars{%
446 \the\delimitershortfall \the\nulldelimiterspace}}%
447 \expandafter\endgroup\@tempa \WF@wraphand
448 }
449
   The following macro is the one that actually ends the single wrapping job.
450 \def\WF@finale{%
451 \ifx\parshape\WF@fudgeparshape
452 \WF@restoretol \let\@setpar\@@setpar \let\par\WF@@par
453 \advance\linewidth\WF@adjlw \advance\@totalleftmargin-\WF@adjtlm
454 \WF@info{Finish wrapping text}%
455 \ifx\par\@@par
456 \def\@par{\let\par\@@par\par}%
457 \else
458 \let\@par\WF@@par
459 \setminusfi
460 \let\parshape\@@parshape
461 \parshape=\ifx\WF@pspars\@empty
462 \times 20463 \else
464 \@ne \WF@pspars
465 \quad \overline{\phantom{a}} 165466 \fi
467 \ifvoid\WF@box
```

```
468 \ifx\everypar\WF@everypar
469 \let\everypar\WF@@everypar \everypar\expandafter{\the\WF@everypar}%
470 \qquad \text{If }471 \fi
472 }
473
    At the very end everything is restored, and the used boxes are emptied.
474 \newcommand{\WFclear}{\par
475 \unless\ifvoid\WF@box
476 \vskip\bigskipamount \box\WF@box
477 \let\everypar\WF@@everypar \everypar\expandafter{\the\WF@everypar}%
478 \fi
479 \global\c@WF@wrappedlines\z@ \WF@finale
480 \global\WF@correctlines@switch\z@
481 }
482
```
The following code is one of those "dirty tricks" by which a macro defined within a group is executed with the help of an \expandafter command that bypasses an \endgroup; by so doing, after execution nothing local to the group remains in memory.

```
483 \begingroup
484 \toks0={\let\everypar\WF@@everypar
485 \everypar\expandafter{\the\WF@everypar}%
486 \let\parshape\@@parshape
487 \let\@setpar\@@setpar
488 }
489 \toks1=\expandafter{\@arrayparboxrestore}%
490 \toks2=\expandafter{\clearpage}%
491 \edef\@tempa{%
492 \def\noexpand\@arrayparboxrestore{\the\toks0 \the\toks1}%
493 \def\noexpand\clearpage
494 {\noexpand\protect\noexpand\WFclear \the\toks2}}%
495 \expandafter
496 \endgroup\@tempa
497
```
Donald Arseneau classifies the following macro as the one that "pampers the RevTeX's stupidity".

```
498 \@ifundefined{@capwidth}{\let\@capwidth\hsize}{}%
499
```
This one, instead, issues a warning if a specific name conflicts with another.

```
500 \def\WF@conflict{\WF@warning
501 {\WF@wfname used inside a conflicting environment}}%
502
```
While this one issues a warning when a wrapping environment is too close to another one.

```
503 \def\WF@collision{\WF@warning{Collision between wrapping environments}}%
504
```
And this one is when two wrapping environments are too close to one another so that the second one is forced to move.

\def\WF@fltmes{% message for floats

```
506 \ifWF@float
507 \WF@info{\WF@wfname floats}%
508 \else
509 \WF@warning{Stationary \WF@wfname forced to float}%
510 \fi
511 }
512
```
These two aliases are just service macros for this package; in particular, the second one is used to insert info of any kind within a source file.

```
513 \let\WF@warning\@warning
514 \let\WF@info\@gobble
```
Arseneau says that his wrapfig package is already compatible with package float.sty, since, after defining a new float  $\langle foo \rangle$ , it suffices to define the new environment  $wrap/foo\rangle$ . This fork version of his package should do the same: is suffices to mimic the definitions of environments wrapfigure or wraptable.

Here there is some Arseneau's code that renders his wrapfig code compatible with \newfloat of class memoir, and with \newfloatlist of package ccaption. We leave his code hereafter; but we did not test it with this package.

```
516 \let\WF@floatstyhook\relax
517 %
518 \@ifundefined{newfloat}{}{% \newfloat comes from somewhere besides
519\ \%520 \@ifundefined{restylefloat}{%
521 \@ifclassloaded{memoir}{%
522 \toks@=\expandafter\expandafter\expandafter
523 {\csname\string\newfloat\endcsname [{#1}]{#2}{#3}{#4}%
524 \newenvironment{wrap#2}{\wrapfloat{#2}}{\endwrapfloat}%
525 }% }} Mmmm; this might be wrong. Not tested
526 \edef\@tempa{\def\expandafter\noexpand\csname\string\newfloat\endcsname
527 [##1]##2##3##4{\the\toks@}}%
528 \Ctempa
529 }% end memoir support
530 \{}\ \{531 }{% float.sty handler. Ops: Two versions for different versions
532 % Changing \floatstyle or \restylefloat changes \newfloat too.
533 \@ifundefined{float@restyle}%
534 {% older float.sty
535 \toks@=\expandafter{\restylefloat{#1}% env. might be undefined
536 \@namedef{wrap#1}{%
537 \def\@captype{#1}\@nameuse{fst@#1}%
538 \def\WF@floatstyhook{\let\@currbox\WF@box \columnwidth\wd\WF@box
539 \global\setbox\WF@box\float@makebox}%
540 \@ifnextchar[\WF@wr{\WF@wr[]}}%
541 \expandafter\let\csname endwrap#1\endcsname \endwrapfigure
542 }%
543 \edef\@tempa{\def\noexpand\restylefloat##1{\the\toks@}}%
544 }{% newer float.sty: uses \float@restyle, and \float@makebox
545 % takes width arg
546 \toks@=\expandafter{\float@restyle{#1}% env. might be undefined
547 \@namedef{wrap#1}{\def\@captype{#1}\@nameuse{fst@#1}%
548 \def\WF@floatstyhook{\let\@currbox\WF@box
```

```
549 \global\setbox\WF@box\float@makebox{\wd\WF@box}}%
550 \@ifnextchar[\WF@wr{\WF@wr[]}}%
551 \expandafter\let\csname endwrap#1\endcsname \endwrapfigure
552 }%
553 \edef\@tempa{\def\noexpand\float@restyle##1{\the\toks@}}%
554 }%
555 \@tempa % perform redefinitions
556 %
557 }% end float.sty handler
558 }% end redefinitions of \newfloat
559
560 \ifcsname newfloatlist\endcsname% support ccaption.sty
561 \toks@=\expandafter\expandafter\expandafter
562 {\csname\string\newfloatlist\endcsname [{#1}]{#2}{#3}{#4}{#5}%
563 \@namedef{wrap#2}{\wrapfloat{#2}}%
564 \expandafter\let\csname endwrap#2\endcsname \endwrapfloat
565 }%
566 \edef\@tempa{%
567 \def\expandafter\noexpand\csname\string\newfloatlist\endcsname
568 [##1]##2##3##4##5{\the\toks@}}%
569 \@tempa
570 \overline{f}571
```